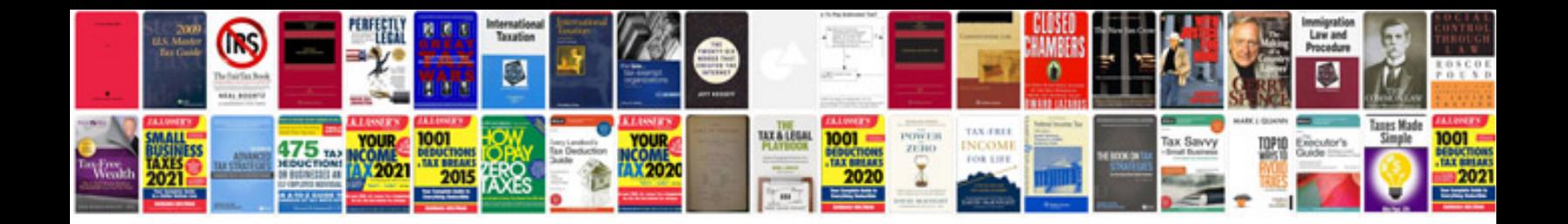

**Hsbc rtgs form** 

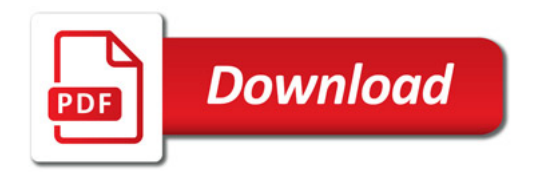

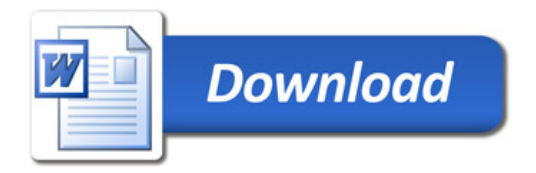